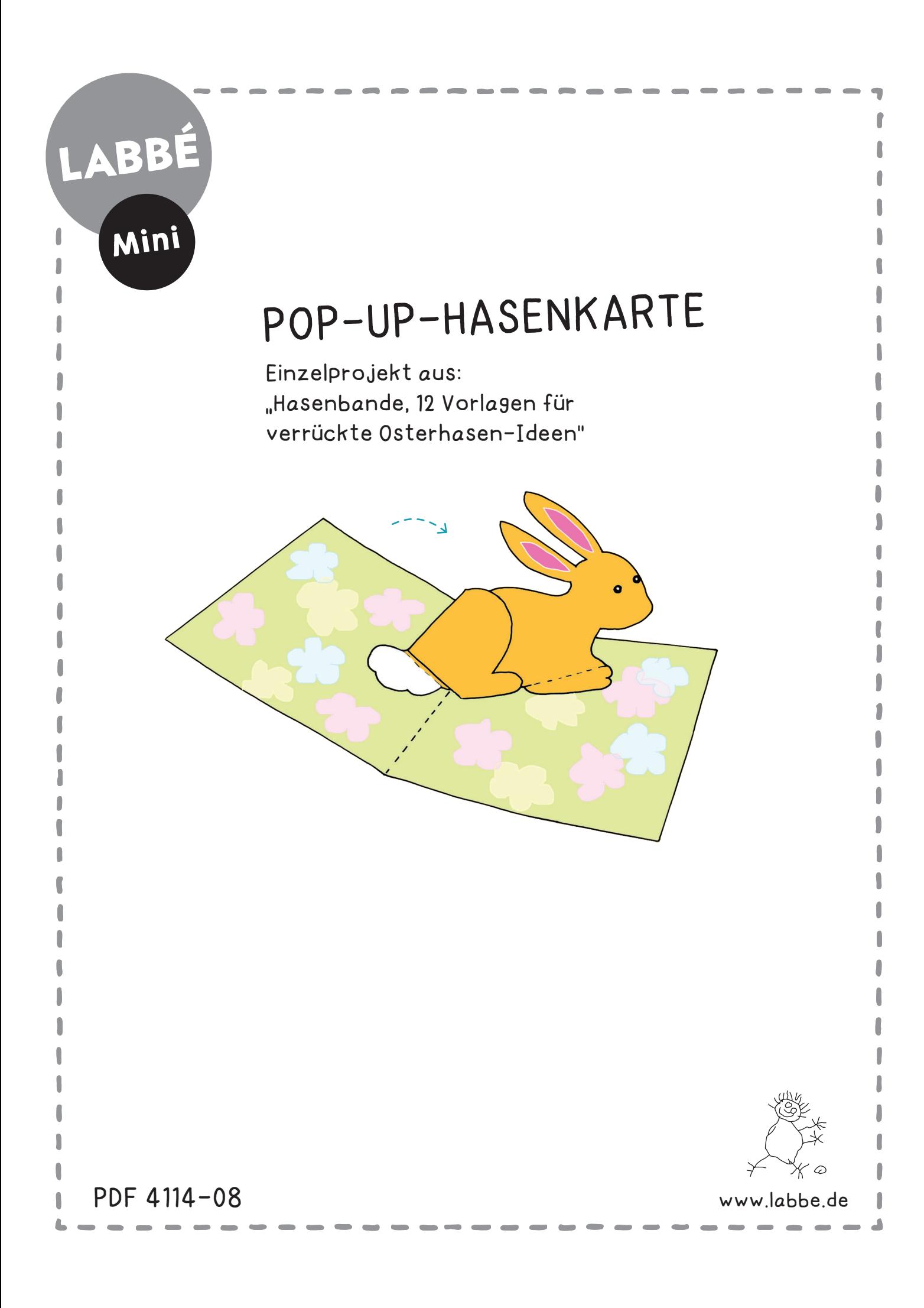

## POP-UP-HASENKARTE

**Seite 2 - Anleitung Seite 3 - Karte und Hasenmotiv**

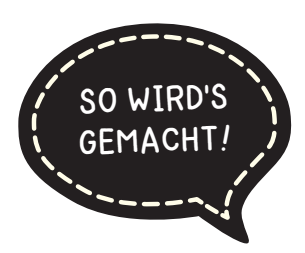

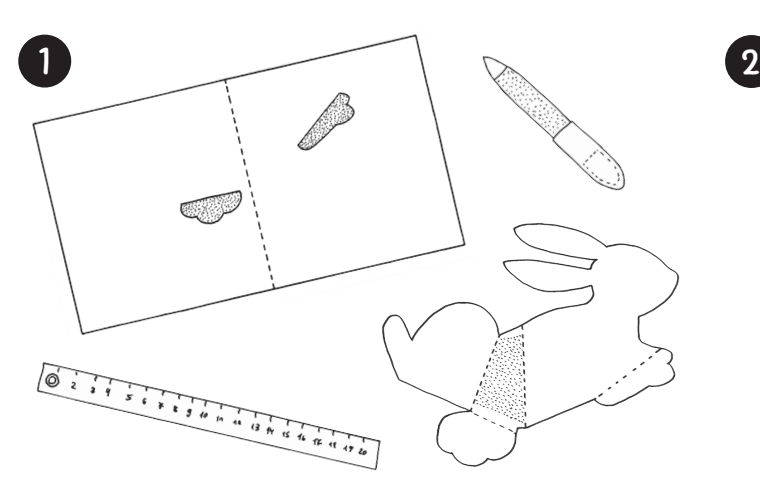

Die Karte und den Hasen auf leichten Karton drucken, sauber ausschneiden und von beiden Seiten anmalen. Die gestrichelten Linien nuten und vorknicken.

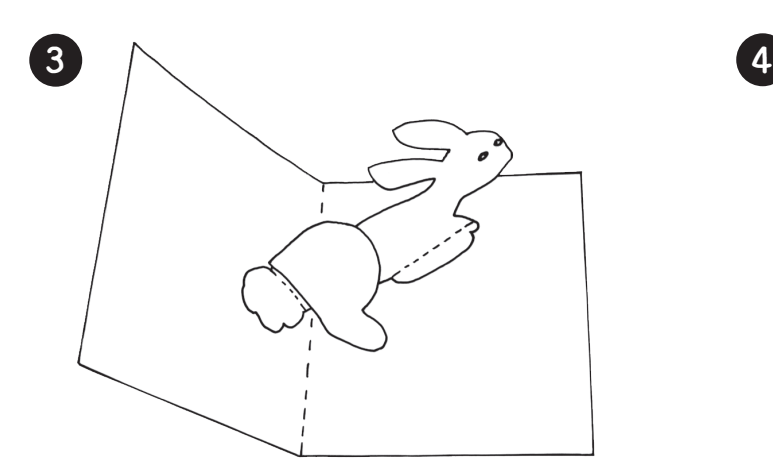

Die gepunkteten Flächen der Karte mit Klebstoff bestreichen. Eine Seite der Karte etwas anheben, Vorderpfote und Schwanz in die Form kleben. Gut trocknen lassen!

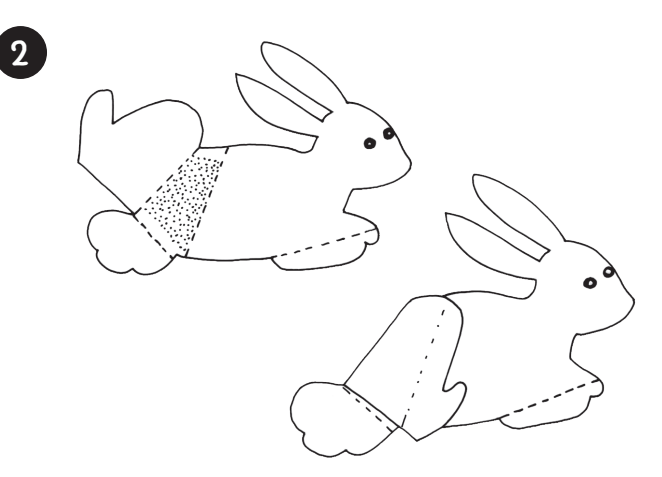

Die gepunktete Fläche auf dem Bauch mit Klebstoff bestreichen, das Bein nach vorn knicken und aufdrücken. Die vordere Hälfte des Beins bleibt unangeklebt.

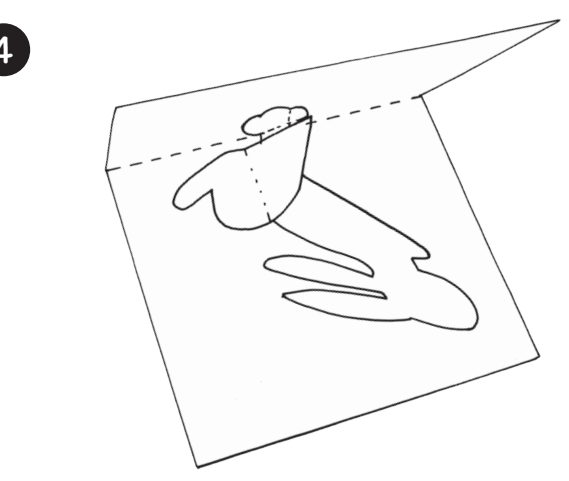

Die Karte vorsichtig einklappen - dabei legt sich der Hase in die Karte, das Hinterteil knickt nach hinten, das Bein zeigt nach vorne. Beim 1. Knicken muss man etwas drücken.

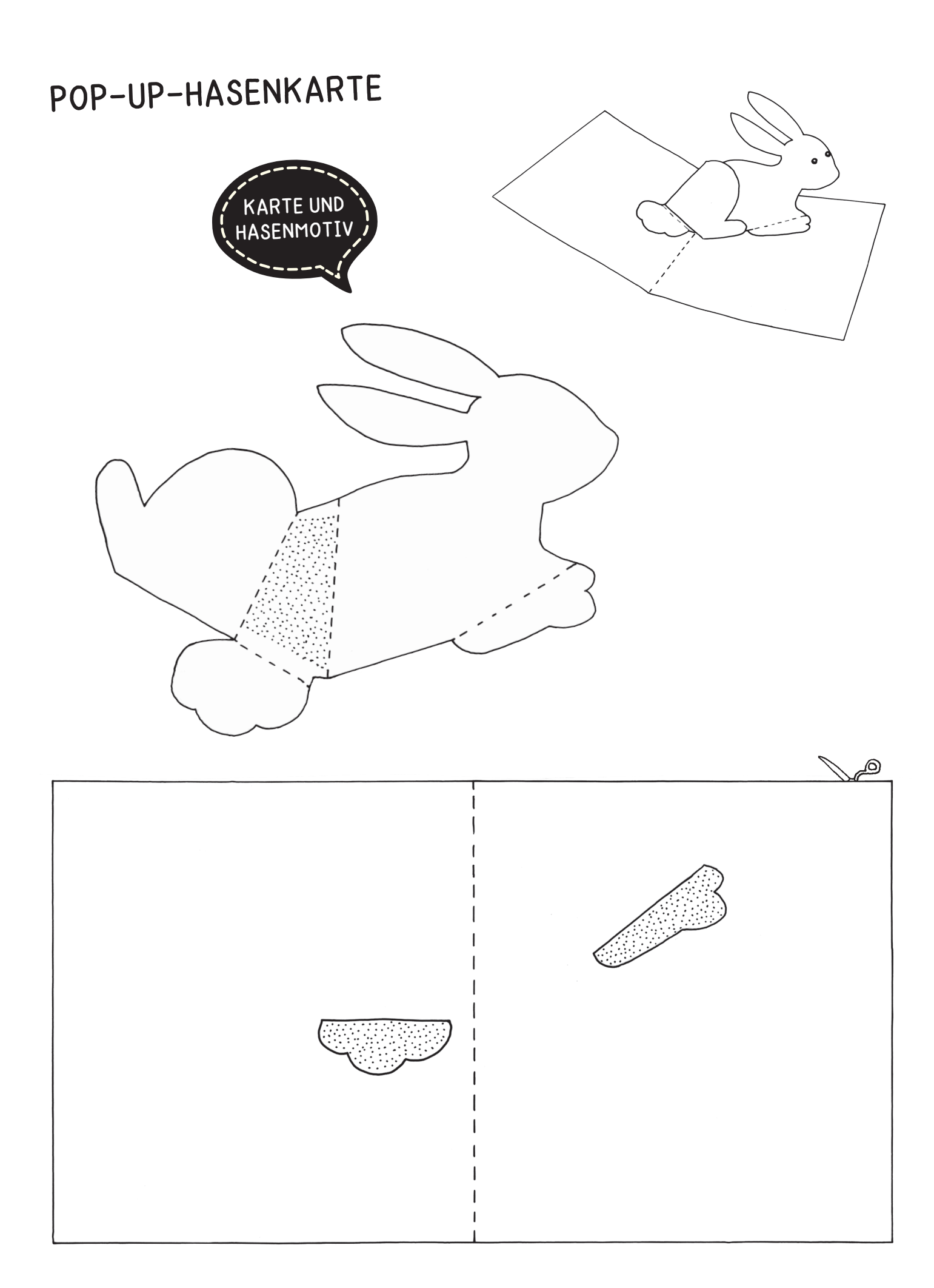

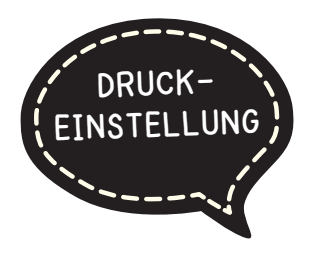

## **DRUCKEINSTELLUNGEN FÜR ADOBE PDF:**

Bitte beim Drucken beachten, dass die Einstellung "Seitenanpassung: keine" ausgewählt und ein Häkchen bei "Automatisch drehen und zentrieren" gesetzt ist. Tipp: Schauen Sie sich zuerst das PDF an, und drucken Sie nur die Seiten aus, die Sie benötigen.

Dies ist ein Einzelprojekt aus:

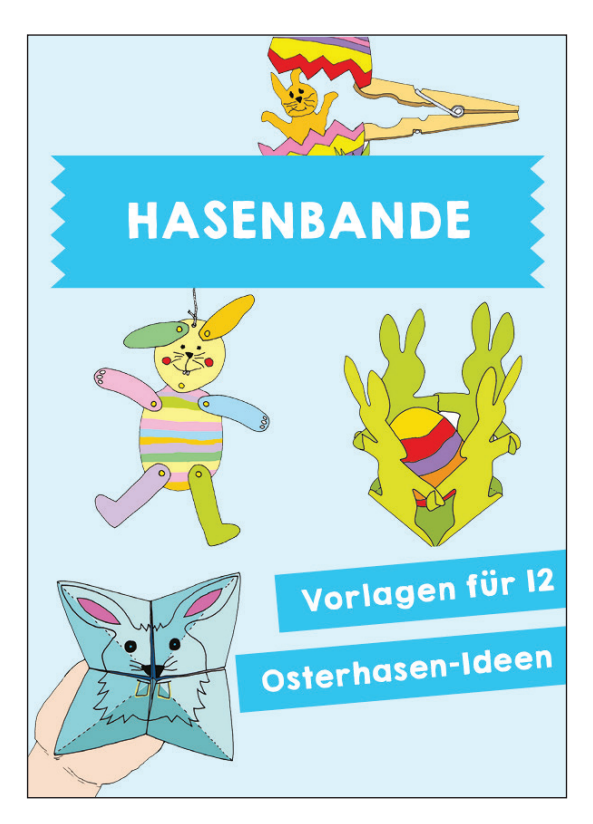

Verlag & Herausgeber: LABBÉ GmbH, Walter-Gropius-Str. 16, 50126 Bergheim, Deutschland, Telefon (02271) 4949-0, Fax (02271) 4949-49, E-Mail: labbe@labbe.de. Geschäftsführer: Michael Labbé, Ruth Labbé. Amtsgericht Köln, HRB 40029, Umsatzsteuer-ID: DE 121858465. Alle Rechte an diesem PDF liegen bei Labbé. Es ist ausdrücklich untersagt, das PDF, Ausdrucke des PDFs sowie daraus entstandene Objekte weiterzuverkaufen oder gewerblich zu nutzen. www.labbe.de